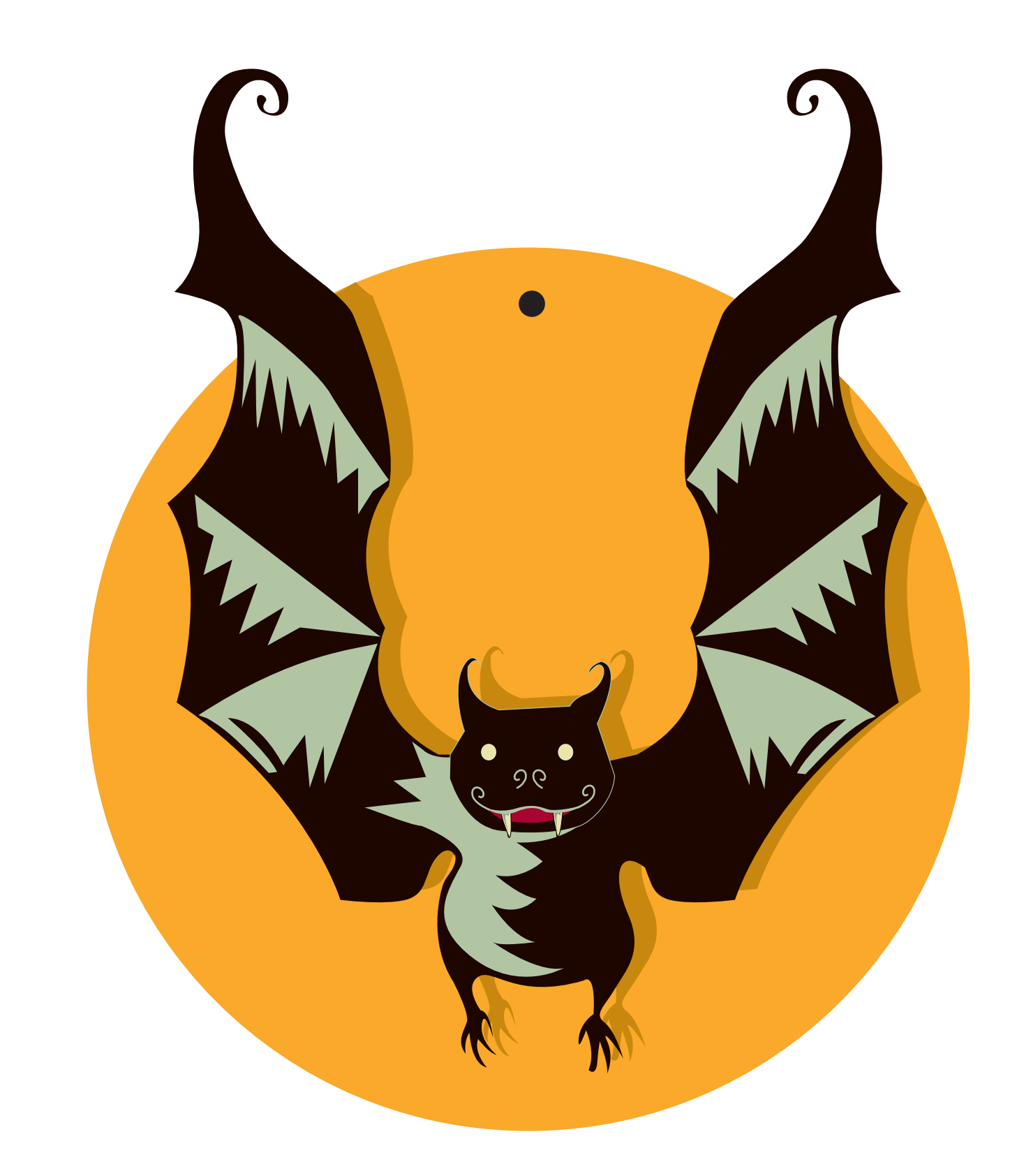

Imprima esse desenho em papel grosso e recorte-o. Depois, fure o ponto preto e passe uma linha por ele. **Exercía en electro electro electro electro electro electro electro electro electro electro electro electro electro electro electro electro electro electro electro electro electro electro electro e**